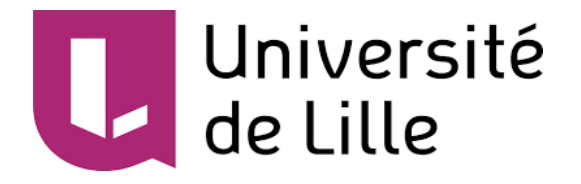

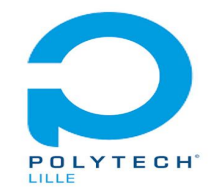

# **CAHIER DES SPÉCIFICATIONS**

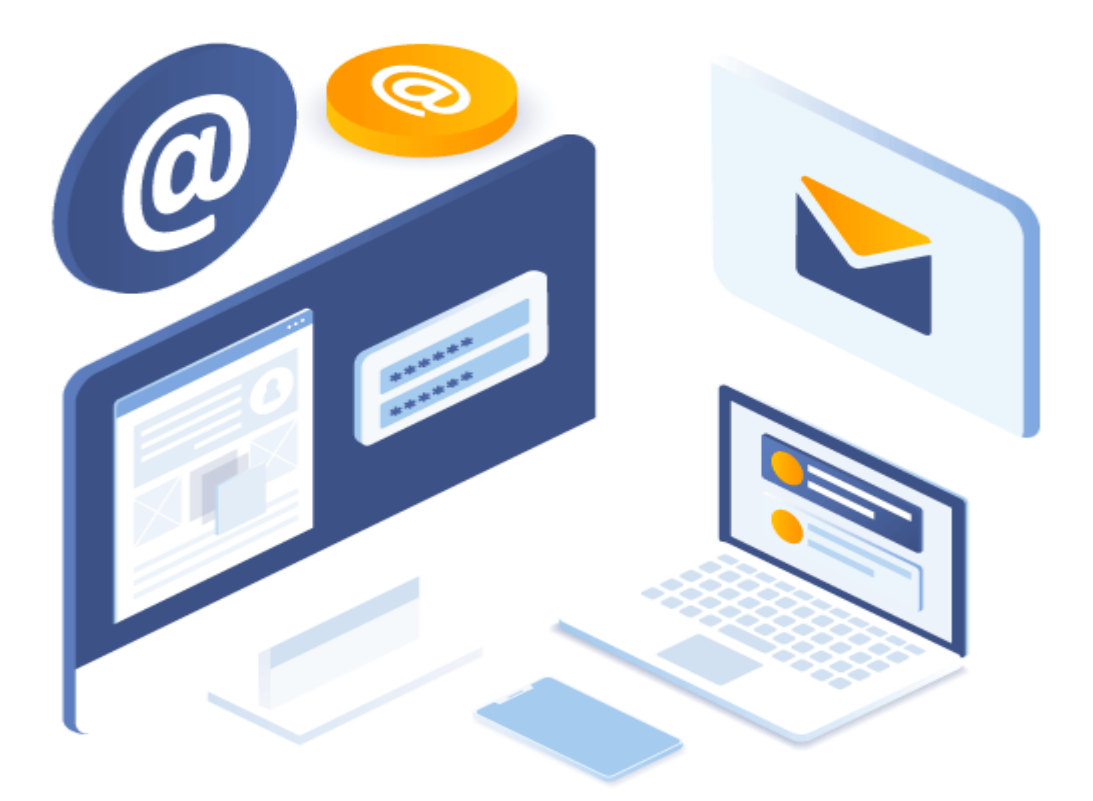

### **SEMail**

**Nom du projet : SEMail: Système de messagerie global mais individualisé**

**Réalisé par : Souleymane SOW**

**Superviseur du projet : Xavier REDON**

# **I. Architecture globale du système:**

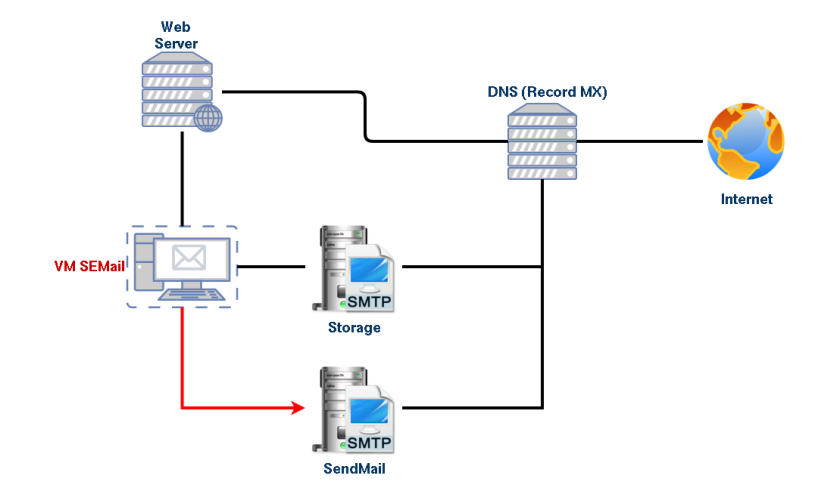

Au niveau de l'architecture globale du système, on aura les éléments suivants:

- une machine virtuelle qui va contenir le système de messagerie **SqWebmail**
- un serveur DNS qui va gérer les enregistrements MX permettant d'associer un nom de domaine à un serveur de messagerie
- un serveur Web Apache permettra de créer et de supprimer une boîte pour chaque utilisateur
- un serveur SMTP qui se chargera de l'envoi des courriels vers Internet
- un second serveur SMTP accessible d'Internet pour la réception et le stockage des messages reçus dans les systèmes de fichiers correspondant aux utilisateurs destinataires
- un conteneur Docker sera créé pour chaque utilisateur.

#### **II. L'utilisateur:**

- Pour que l'utilisateur puisse créer une boite, il doit au préalable s'authentifier via un serveur LDAP de la machine virtuelle par défaut ou bien via un autre sur Internet
- Pour son adresse de courriel, il aura le choix entre deux options, soit un sous domaine libre du domaine géré par le système de messagerie ou soit il précise un nom de domaine externe
- Si l'adresse de courriel appartient à un domaine externe, l'utilisateur devra insérer l'enregistrement MX lui même
- L'utilisateur devra préciser un identifiant pour son adresse de courriel qui vient compléter l'adresse Internet, le serveur SMTP entrant ne laissera passer que les courriels à destination de « id@domaine »
- Chaque utilisateur sera attribué un conteneur Docker qui sera également accessible à distance via SSH
- L'utilisateur aura la possibilité d'installer des logiciels comme des lecteurs de messagerie
- L'utilisateur aura un accès en écriture et lecture à partir de son conteneur au système de fichiers dans lequel sont stockés ses courriels

## **III. Envoi et Réception de mails:**

- L'envoi et la réception de courriels se feront grâce aux deux serveurs SMTP
- Pour prévenir les failles, les deux serveurs SMTP seront écrits à partir de zéro en respectant la RFC 5321 mais avec des simplifications
- Les commandes VRFY et EXPN qui permettent au client de vérifier si une messagerie est disponible pour la transmission, ne seront pas implémentées
- Le routage des messages ne sera pas implémenté et la gestion des messages non transmis sera optionnel
- Ils seront codés en langage C en utilisant la bibliothèque des sockets pour les communications entre processus
- Pour la gestion des connexions et la gestion des commandes SMTP, on utilisera les bibliothèques dynamiques, on aura deux types de connexion une sans chiffrement sur les ports 25 et 587 et une connexion optionnel avec chiffrement sur le port 465
- La commande STARTTLS qui permet le cryptage des messages ne sera pas implémentée
- Chaque connexion sera gérée via un processus léger (Thread) et chaque commande par une fonction à laquelle est passée une structure représentant l'état du dialogue entre le client et le serveur
- Un système optionnel sera à prévoir pour le serveur SMTP sortant permettant de mettre en file d'attente les messages non remis à destination pour cause d'erreur transitoire du serveur SMTP cible
- Les serveurs SMTP devront gérer les enregistrements MX permettant d'associer un nom de domaine à un serveur de messagerie
- Ils doivent aussi prendre en charge IPv4 et IPv6 pour la transmission vers les serveurs SMTP cibles
- Les deux serveurs ne diffèrent que par la méthode de distribution finale (stockage dans un système de fichiers ou envoi à un serveur SMTP cible)

# **IV. Stockage et Matériels:**

Le stockage des courriels se fera de la manière suivante:

- Le format de stockage doit être le format « maildir » qui est une structure de répertoires particulière utilisée pour sauvegarder des courriers électroniques.
- Chaque message entrant devra être ajouté au dossier de réception Maildir propre à l'utilisateur de destination
- Le processus de remise stocke le message dans le sous répertoire tmp de maildir en créant et en écrivant , puis en déplaçant ce fichier vers new . Le déplacement peut être fait en utilisant renommer (move) , qui est atomique.
- Le système de fichiers de stockage pourra être implanté via un fichier image ou via LVM
- Les systèmes de fichiers contenant les courriels seront montés dans les conteneurs ad hoc avec une taille fixe par défaut de 5Go.

Tous les serveurs qu'on aura à utiliser lors du projet sont déjà disponibles dans la salle informatique donc aucun matériel ne sera commandé.

Les matériels qu'on aura à utiliser sont:

- un pc Zabeth sous Linux pour installer notre machine virtuelle qui va contenir le système de messagerie
- le serveur DNS du réseau
- 2 serveurs sur lesquels vont s'exécuter nos services SMTP

#### **V. Liste des tâches et Planning:**

Pour réaliser le projet, nous aurons à réaliser différentes tâches. Ces tâches devront être mises en œuvre dans un délai bien déterminé par le diagramme **GANTT** 

- **● Installation de la machine virtuelle de type Xen:** Système d'exploitation Debian ou Devuan et SqWebmail comme système de messagerie
- **● Mis en place du serveur LDAP:** Installation et remplissage de l'annuaire qui va contenir les utilisateurs de la messagerie
- **● Mis en place du serveur Web:** Authentification des utilisateurs pour leur permettre de créer une nouvelle boîte unique et leur attribuer un conteneur de type Docker
- **● Programmation des 2 serveurs SMTP:** Réalisé en langage C et avec la bibliothèque des sockets
- **● Configuration du serveur DNS:** On utilisera le serveur DNS du réseau 172.26.145.0 de la salle informatique
- **● Tests:** Après chaque tâche effectuée, des tests seront réalisés à la fin pour pouvoir être validés et passés à la tâche suivante.

#### **Planning du projet:**

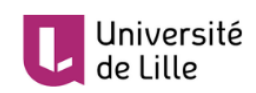

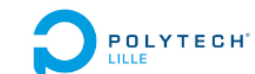

#### **PLANNING PROJET SEMAIL**

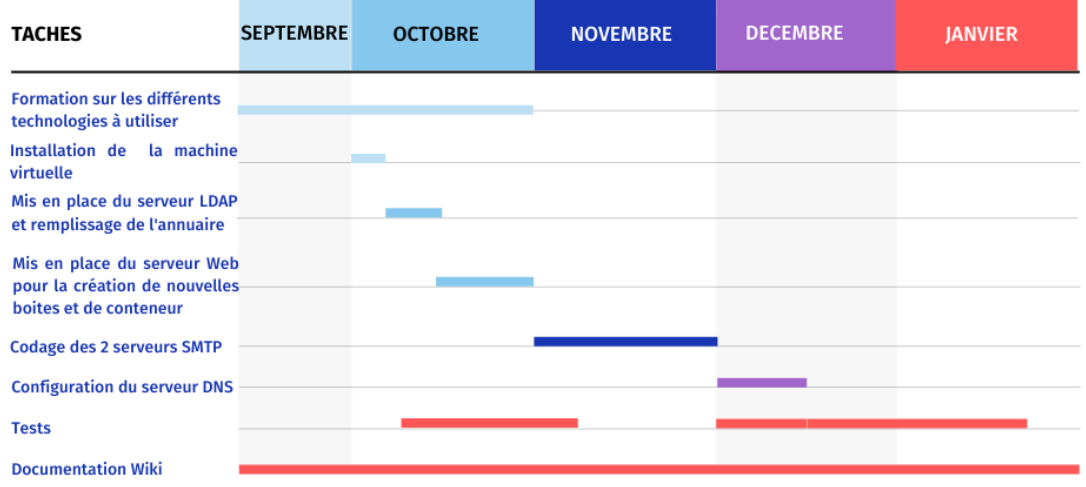